**D9.**

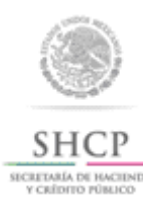

Pedimento de importación temporal de remolques, semirremolques y portacontenedores.

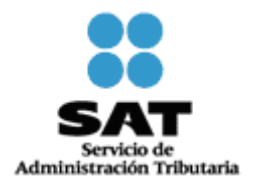

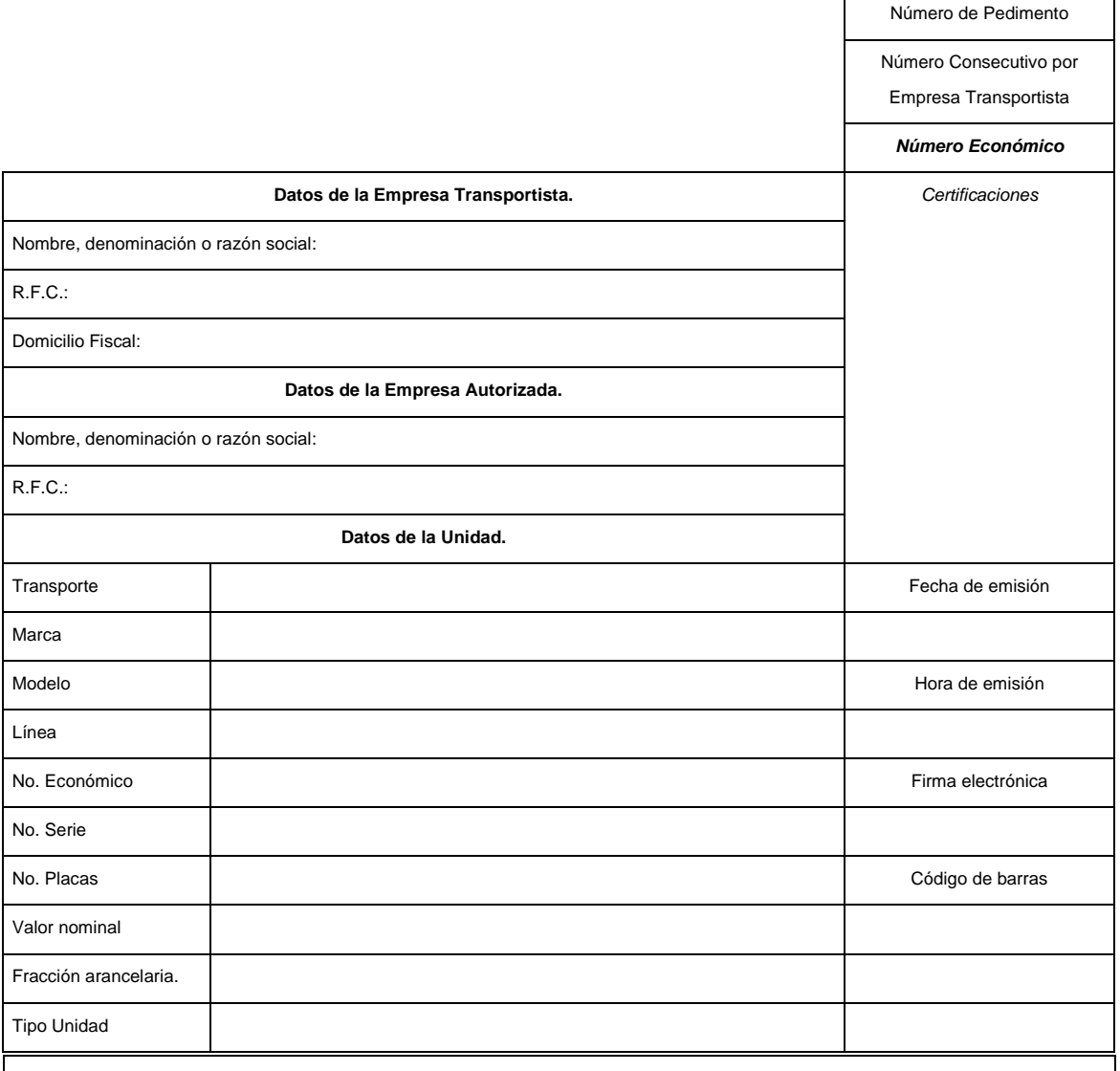

Este documento deberá ser presentado por el interesado, tanto al momento de su introducción a territorio nacional, como al RETORNO del vehículo, para su certificación por impresora del sistema electrónico de cómputo del SAT, sin lo cual no tendrán validez las anotaciones de introducción y retorno que aparezcan en este Pedimento de importación temporal; con fundamento en los artículos 16-B y 107 de la Ley, 19 y 21 del Reglamento Interior del SAT, así como la regla 4.2.1.

Declaro bajo protesta de decir verdad que retornaré, dentro del plazo legal otorgado, el vehículo antes descrito, apercibido que de hacerlo en forma extemporánea seré acreedor a la sanción establecida en el artículo 183, fracción II de la Ley, y que me abstendré de cometer infracciones o delitos relacionados con la indebida utilización o destino de dicho vehículo durante su estancia en territorio nacional. Asimismo, declaro bajo protesta de decir verdad que los datos asentados son ciertos.

\_\_\_\_\_\_\_\_\_\_\_\_\_\_\_\_\_\_\_\_\_\_\_\_\_\_\_\_\_\_\_\_\_\_\_\_\_\_\_\_\_\_\_\_\_\_\_\_\_\_\_\_\_\_\_\_\_\_\_\_\_\_\_\_\_\_\_\_\_\_\_\_\_\_\_\_\_\_\_\_\_\_\_\_\_\_\_\_\_\_\_\_\_\_\_\_\_\_\_\_\_\_\_\_\_\_\_\_\_\_ **Nombre y Firma**

**INSTRUCCIONES**

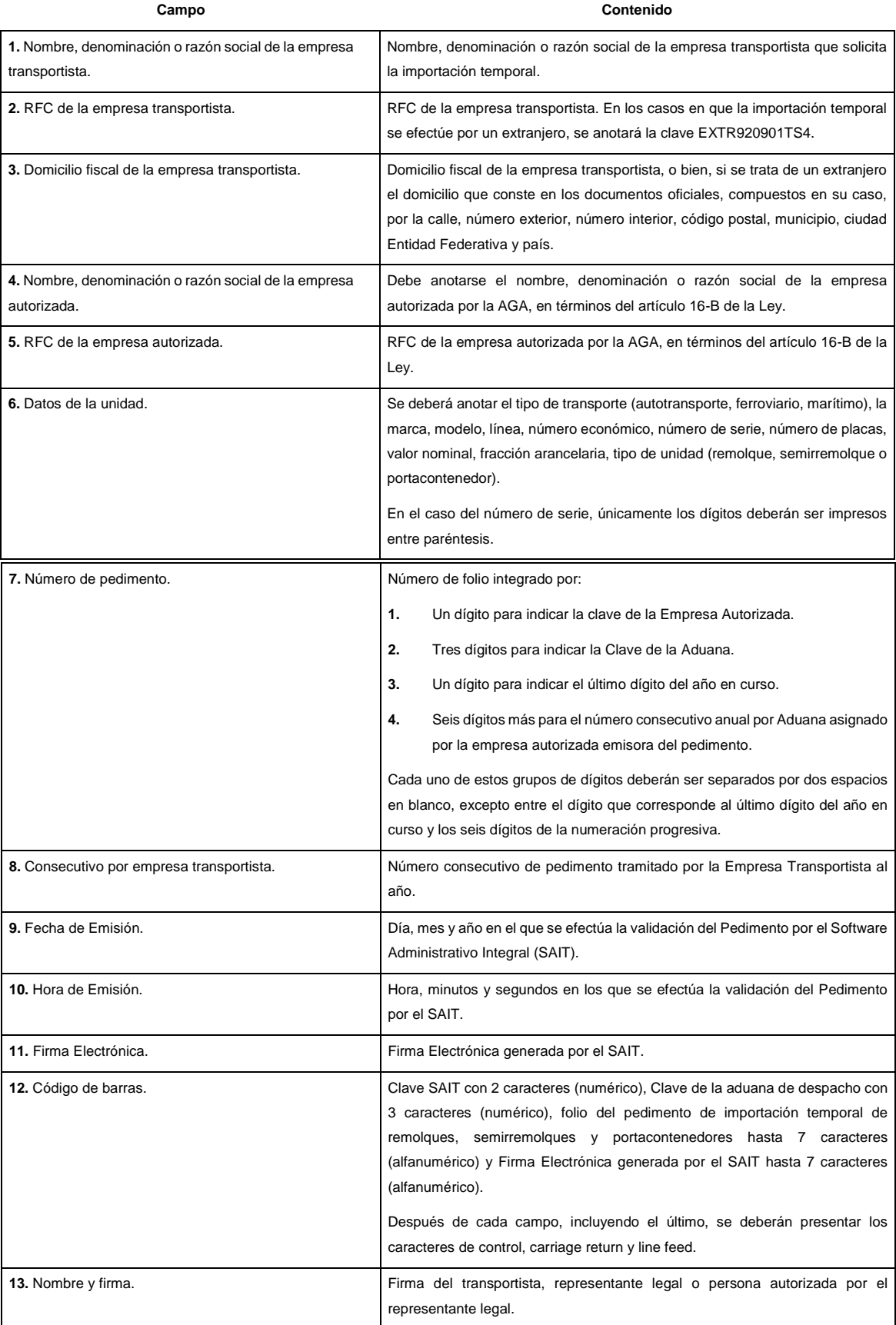